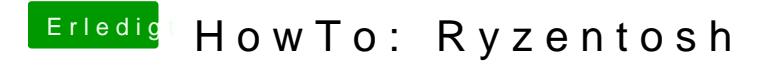

Beitrag von HackBook Pro vom 9. Mai 2021, 11:23

Hm, hatte ich noch nie... Da muss jemand anderes helfen.